#### Python and Javascript developments for accessing data collections.

#### IVOA meeting College Park, MD 11/09/2018

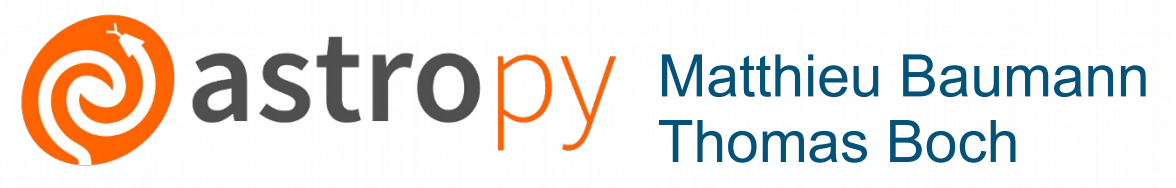

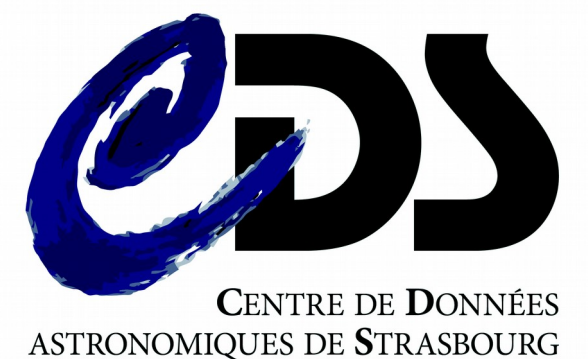

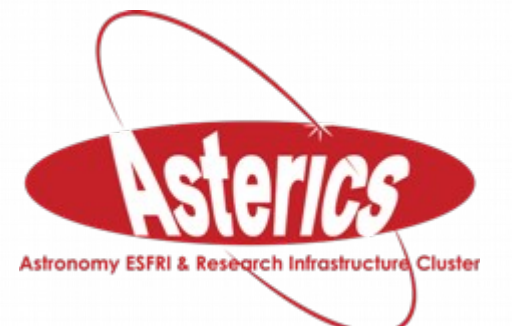

# Outline

- [astroquery.cds](https://astroquery.readthedocs.io/en/latest/cds/cds.html)
	- Description and how it works
	- Demo
	- Future improvements
- A new data collections discovery widget for web portals.
	- What is it ?
	- Demo

# Astroquery.cds

- A new astroquery module
	- Link to the doc [here](https://astroquery.readthedocs.io/en/latest/cds/cds.html)
- Merged into the master branch on July 23
	- Available for the next release v0.3.9
	- Dependencies
		- astropy/regions
		- astropy-healpix and MOCPy

Python and Javascript developments for accessing data collections 11/09/2018

#### Astroquery.cds

- Python API to retrieve data collections :
	- in a region of interest (circle, polygon, MOC)
	- matching specific meta-data constraints.
		- Examples :
			- Get the collections having a MOC covering at least 30 % of the sky
			- Retrieve all HST collections
			- Get the collection with a specific bibcode
- Query the CDS MOCServer

## Astroquery.cds

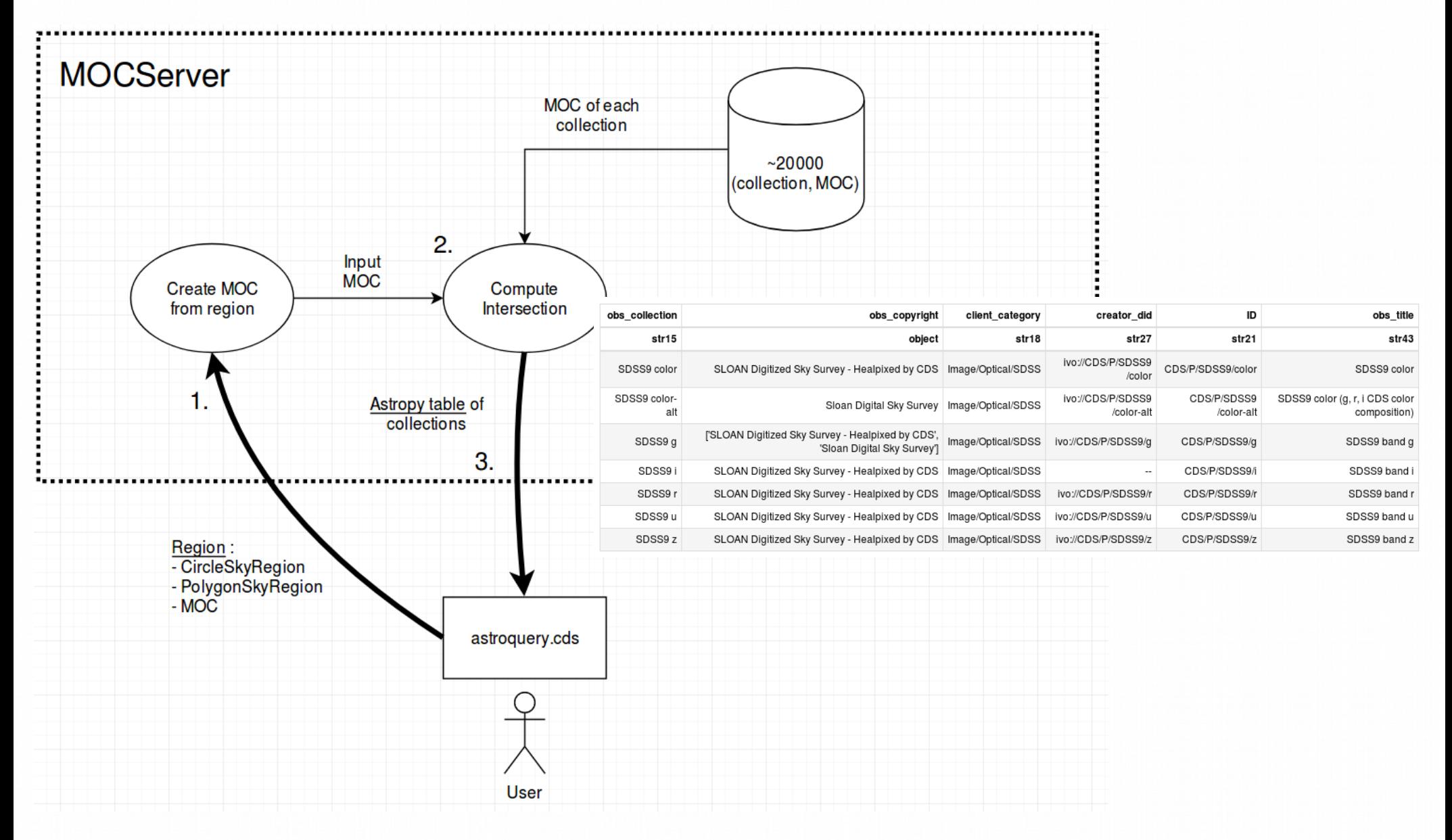

# Notebook example

#### Examples of notebooks using astroquery.cds [here](https://github.com/cds-astro/ADASS-IVOA18/blob/master/ADASS-IVOA.ipynb) and [here](https://github.com/cds-astro/ADASS-IVOA18/blob/master/adass2018.ipynb)

## Things to be done in the future

- Integration of MOCs in astropy/regions :
	- Update astroquery.cds to take MOCSkyRegion objects
- Update astroquery.Simbad/VizieR to add a method for querying them by a MOC.

#### New discovery widget for web portals

- Enables the user to search for a collection and access it in the web portal
	- Similar to the discovery tree in Aladin Desktop
	- Generic self-contained widget embeddable in different web portals (Aladin Lite, Firefly, …)
- Written in Typescript + VueJS web framework

#### • Github repo: <https://github.com/cds-astro/discovery-widget>

[Demo](http://cdsportal.u-strasbg.fr/moctree/)

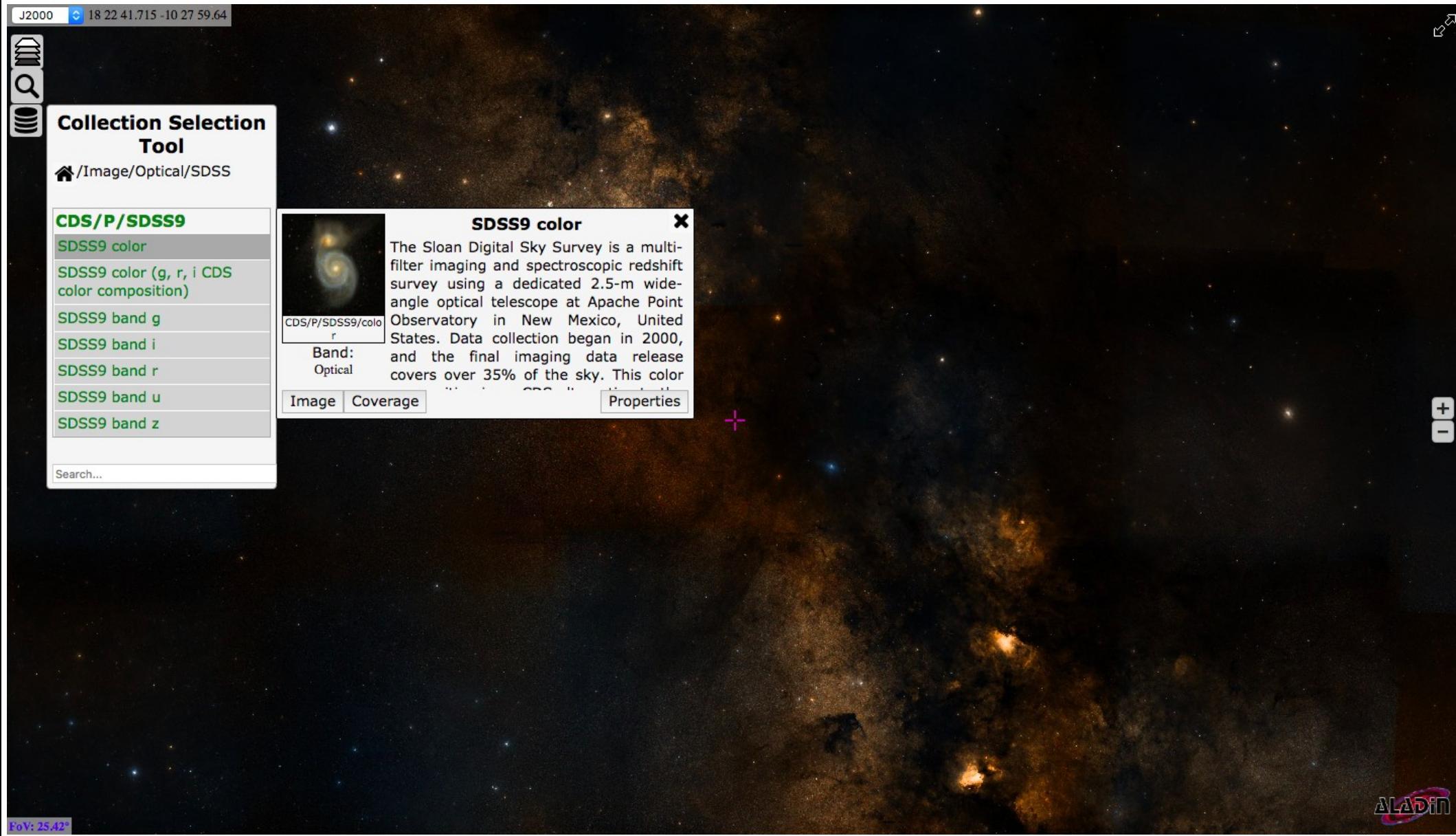